# **5550 - GND-Schlagwörter (aus Fremddaten)**

ILTIS-Handbuch, Titeldaten, Formatdokumentation, Feldbeschreibungen

Stand: 19.09.2017

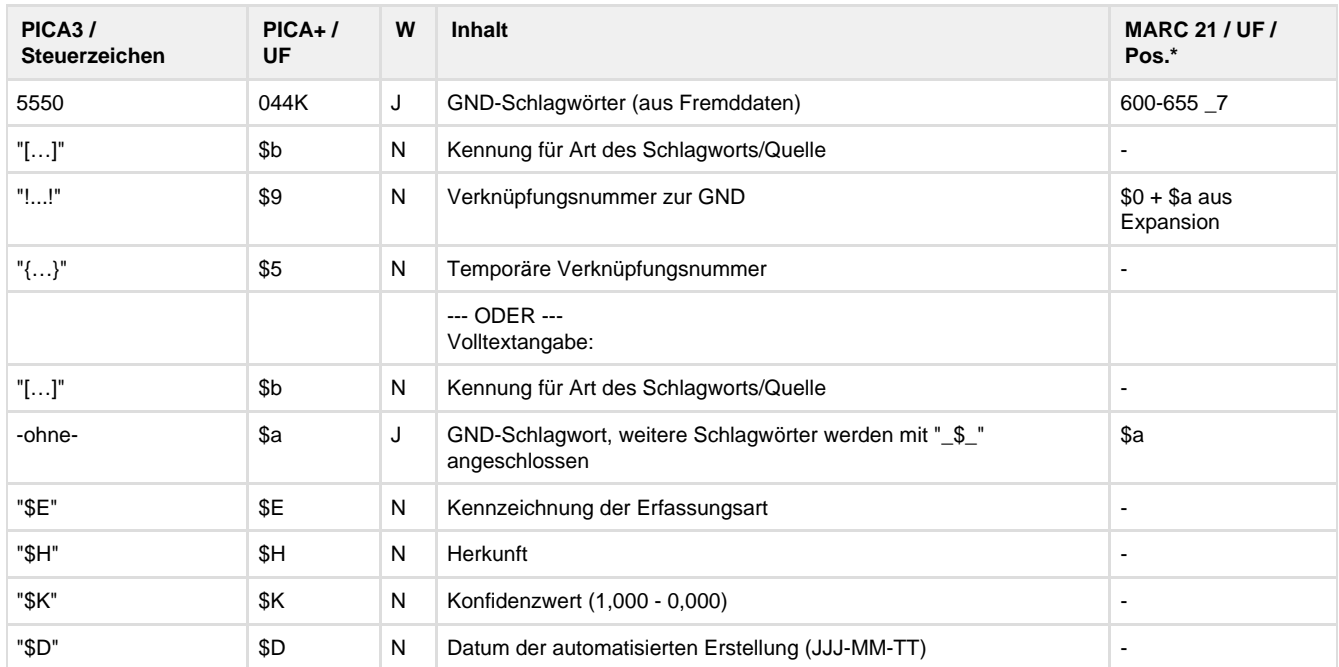

\*Jedes Element wird in ein offizielles MARC 21- Feld (600, 610, 611, 630, 650, 651, 655) entsprechend der Entität exportiert. Bei Feldern ohne Verknüpfung ist das Zielfeld immer 650.

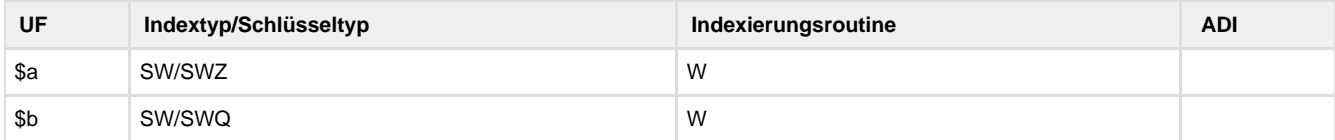

# **Verwendung**

In dieses Feld werden diverse Fremddaten mit heterogenen Inhalten aus verschiedenen Quellen automatisch eingespielt. Per Definition sollen in Feld 5550 eigentlich nur GND-Schlagwörter bzw. vor Mai 2012 SWD-Schlagwörter eingespielt werden. Es befinden sich aber auch freie Deskriptoren und "Altlasten" aus der DBSM-Integration in Feld 5550.

Das Feld wird nur von der DNB besetzt und ist nur für DNB und ZRT sichtbar.

Das Unterfeld \$5 ist in \*b\*z und \*d\*z-Sätzen unzulässig.

# **Link zum ZDB-Format**

[http://www.zeitschriftendatenbank.de/fileadmin/user\\_upload/ZDB/pdf/zdbformat/5550.pdf](http://www.zeitschriftendatenbank.de/fileadmin/user_upload/ZDB/pdf/zdbformat/5550.pdf)

Für fortlaufende Ressourcen sind die Angaben des ZDB-Formats zu beachten.

## **Beschreibung des Feldinhaltes**

Das Feld 5550 wird vielseitig verwendet. Je nach Quelle kann es entweder Freitext in UF **\$a** oder eine Verknüpfung zu einem GND-Datensatz in UF **\$9** enthalten. Mehrere Deskriptoren können entweder in \$a, getrennt durch ¬\$¬, aufgelistet, oder durch Wiederholung des Feldes eingespielt werden.

Eine Kennzeichnung der Art der Schlagwörter bzw. der Quelle erfolgt als Code im vorangestellten UF **\$b** in eckigen Klammern.

#### Quellen der Fremddaten

Vom Autor bzw. von der abliefernden Institution vergebene GND-Schlagwörter über XMetaDissPlus

- PICA-Broadcast-Übernahme von GND-Schlagwörter
- Durch maschinellen Abgleich paralleler Ausgaben übertragene GND-Schlagwörter aus Altdaten
- Fremddatenübernahme via Crosskonkordanz
- Aus der DBSM-Integration

## **Ausführungsbestimmungen**

#### Fremddatenübernahme via Crosskonkordanz

Die Deutsche Zentralbibliothek für Wirtschaftswissenschaften (ZBW) sammelt wirtschaftswissenschaftliche Literatur und Fachinformationen aus aller Welt. Die Literatur aus den Bereichen Volkswirtschaftslehre und Betriebswirtschaftslehre ist inhaltlich mit dem Standard-Thesaurus Wirtschaft (STW) erschlossen. Da zahlreiche Publikationen in diesem Bereich sowohl in der DNB als auch in der ZBW vorhanden sind, wird ein gegenseitiger Datenaustausch von Indexaten durchgeführt. (s. Dialog mit Bibliotheken 2012/2)

Die DNB übernimmt die ZBW-Schlagwörter in Feld 5560 und generiert maschinell daraus mittels GND-STW-Crosskonkordanz GND-Schlagwörter, die dann als Verlinkung zur GND in Feld 5550 abgelegt werden.

#### PICA-Broadcast-Übernahme von GND-Schlagwörter

Bei der Datensatzkopie via Broadcast werden GND-IDNs, bevor sie in richtige GND-Verknüpfungen in Unterfeld \$9 umgewandelt werden, temporär in das Unterfeld \$5 übernommen.

#### **Codes**

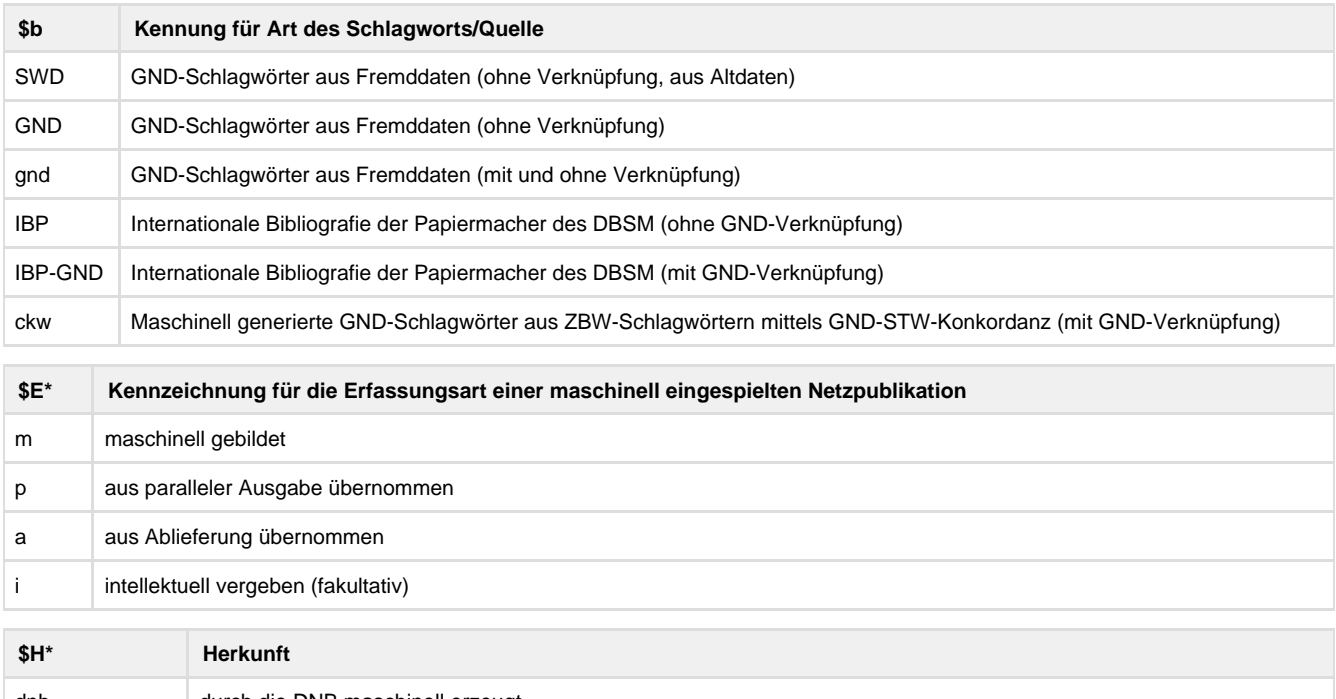

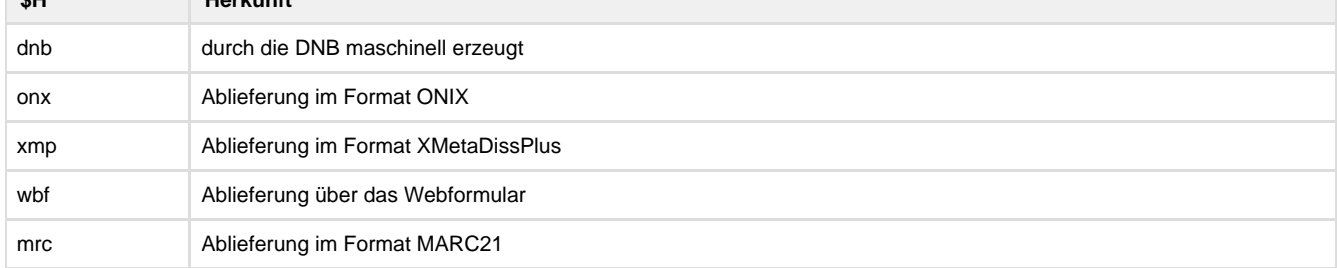

 \* Hinweis: \$E und \$H werden so z.Zt. nicht genutzt. Die UF wurden in Hinblick auf das Projekt DDC-Verbalisierung angelegt. Es ist wahrscheinlich, dass sich an der Struktur noch etwas ändern wird. (16.02.2016)

## **Beispiele**

**5550** [SWD]Mitarbeiterbefragung **\$** Lerntheorie **\$** Organisationsentwicklung **\$** Personalentwicklung

 [ckw]!IDN!Deutschland [Tg1] [ckw]!IDN!Finanzverwaltung [Ts1] [ckw]!IDN!Ministerium [Ts1] [ckw]!IDN!Finanzpolitik [Ts1] [stw](DE-STW)11536-4\*Finanzverwaltung [stw](DE-STW)16327-2\*Ministerium [stw](DE-STW)11728-2\*Finanzpolitik [stw](DE-STW)18012-3\*Deutschland

 [IBP-GND]!IDN! Papierformat [IBP]Normung / Papierformate

[gnd]{4135467-9} (hier: Temporäre Verknüpfungsnummer in \$5)

[gnd]!041550439!Forschungsbericht [Ts1]

[gnd]Europäische Union, Rechtsradikalismus, Populismus, Politik, Auswirkung

**Altdaten / Datenpflege**

-